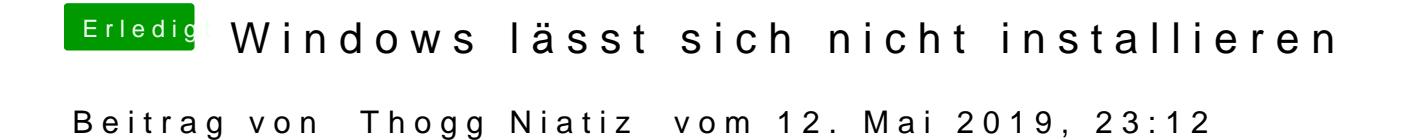

Vermutlich der AHCI/RAID Treiber